**Adobe Photoshop CC 2018 Crack Serial Number Full Torrent**

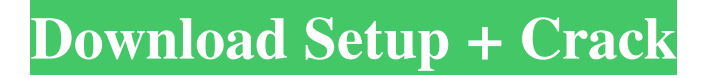

## **Adobe Photoshop CC 2018 Free Download [Win/Mac] [Latest-2022]**

This chapter is not only for professional photographers; rather it's for anyone who enjoys using this popular software. Photoshop is so much more than just a pretty picture; it has many powerful features that will help you to create, enhance, and manipulate your images. Become a Photoshop Pro Unless you've been using Photoshop for a number of years, you may not be familiar with the many powerful features. In this chapter, we discuss these tools and how they can enhance the visual aspects of your images. Photoshop includes tools for working with the various types of colors found in color images. Figure 2-1 demonstrates some of the tools and commands available for working with colors in Photoshop. Photoshop has many plug-in components that extend its functionality. If you don't have an existing plug-in component on your computer, you can purchase one to extend the software. Plug-in components include image-editing tools and Photoshop software tools like the Healing tool and the Liquify filter. The following sections explore these features and show you how they can enhance your images. Figure 2-1: Many tools, commands, and features in Photoshop come with their own in-depth help systems. The Photoshop CS3 Help system features a glossary and FAQs that will help you in the process of using Photoshop. You can access the Help system via the Help palette, which can be accessed in any open image via the Help menu. Getting up and running Photoshop offers several ways to get started working with your images. Most of the time, you start by opening an image in Photoshop. In the following steps, you will take a sample image, edit it, and save the final product. 1. Open your image in Photoshop by choosing File⇒Open. 2. Choose File⇒Save. The Save dialog box appears. 3. Navigate to the appropriate folder where you will save the file. Choose a location and name for your new image file. This location may be on your hard drive, a CD or DVD, or even another computer. 4. When you're ready to save the image, click Save. Your new image appears. Creating images using layers When you edit an image, you often work with multiple layers on a single image (see Figure 2-2). Each layer represents one facet of the image: for example, background, foreground, skin, and so on.

### **Adobe Photoshop CC 2018 Free**

So we decided to create this list of Photoshop Elements functions that make it one of the best graphic design applications you can use, which you can use to design with. Of course, you can use any image editor, but our goal is to give you the best advice and guide you towards using Photoshop Elements effectively. The list is in no specific order and this list contains Photoshop Elements functions that can do something different from the professional version, like sort images by date, or resize or sharpen images. Also, check out our top 10 Photoshop Elements alternatives. Photoshop Elements Functions 1. Remove Noise Don't Edit This Photo Show all of the photo options found in the paint Bucket tool (like Hue, Saturation, brightness, contrast, etc). For better results, use the Blend Images option in the options for the paint bucket tool (see image below). Don't Edit This Photo 2. Stitch Images Stitch multiple images together to make a single high-resolution image. It is a fun and effective way to create artwork. 3. Selective Color This is a really useful feature to have when you are looking to get a different color from your image. You can change the color from a pixel to pixel in an image, to make it look like two different images. Don't Edit This Photo Show the Selective Color options found in the Layers panel. 4. Simple Select A useful feature is the Simple Select tool, which allows you to quickly select a certain area from the image and remove it with a single click. Don't Edit This Photo 5. Hue and Saturation The Hue and Saturation tools allow you to make minor adjustments to the color palette of your images. Don't Edit This Photo 6. Layers Panel The Layers panel is a feature that separates the individual layers of an image. This allows you to work with them independently from one another. Don't Edit This Photo 7. Magic Wand This is an easy and quick way to select an area in an image. It is a great tool to use, if you are a beginner. Don't Edit This Photo 8. Gradient Use the Gradient tool to blend one color with another color in an image. Don't Edit This Photo 9. Smart Objects Use this tool to apply changes to a a681f4349e

### **Adobe Photoshop CC 2018 Crack Torrent**

Tuesday, December 22, 2012 Alas, I am not available on Christmas Day. So, I figured that, if I am not on the air, maybe I'll be online. That was a bad assumption on my part. I'm at my sister's house, and we are trying to get up to our cabin for the weekend. Driving is just not happening for me. Mom-to-be me is on the verge of a serious meltdown, and everything is slowing down to a halt. Sorry! So, instead, I am offering up some oldies but goodies -- 50 tunes to get you through the week. I am starting with Bon Jovi, however, because I've had the itch to play something from The Cars' Rental Car, and they're not on this list. You'll notice the year on the side of the button next to the artist. It's the year that the record was originally released. I may lose some of you in the shuffle, and if I do, I apologize in advance. So, here are some sounds to help you get through the week, starting with a '60s cover from The Association: The Association -- (Somewhere in the Middle) You need to start now Because when you're older, this moment Will seem like A wasted moment And the one from Neil Young's "Everybody Knows This Is Nowhere" -- "A saint can wear a suit and tie. But a saint can't get a job. Can't get a home, Just can't pay the rent. Can't get a woman, All he has is a car. I'm a no-good father There's nothin' in this world I haven't tried So I guess I must be the person You are looking for." Today's G&P Driveby is a salute to "Merry Christmas, Darling." I like the Holiday classic so much, I included four songs on the record. So that's it for today. It's good to be back. I hope you have a safe and happy Holiday! Welcome I'm Todd Paull, owner of KLIN. I'm a southern singer-songwriter and a radio host. I don't like country music, but I do like country radio. You should, too. If you like it, that is.

#### **What's New In Adobe Photoshop CC 2018?**

Q: If Statement syntax clarification Consider the following code: def  $f(x)$ : if  $x > g'$ : return x else: return 0 Is the above code the same as this: def  $f(x)$ : return x if  $x > 'g'$ : return 0 else: return x In essence I want to know if the if statement is evaluated at runtime. And if it is what does it mean by the if statement being evaluated A: These are equivalent. In Python, an assignment statement in an if block first evaluates the left side, and then it assigns the result of that evaluation to the variable in the conditional. Then the if block is executed, and if the conditional expression is True, the block runs, and the variable gets the value of the right side. The if statement is itself not evaluated at run time. From the "Python Reference" entry on if: If the body of the if statement is executed, the expression is evaluated, and if it is true, the else clause and the optional else-test are executed. In this case, the value returned is the value of the last expression executed in the body. In addition, the body of an if statement is not executed in a with statement. Therefore, this also means that the if block is not executed when you use a with statement. A: Yes. The if statement is evaluated at run time. Evaluating the condition directly is simply shorthand for: if  $x > g$ :  $x = x$  Please note that all else: blocks only execute if you didn't explicitely return anything with previous line. And the function returns anything which was returned by the last return. The quest for a national antimicrobial strategy: current controversies and future directions. The global increase of antibiotic resistance is of critical concern. The national antimicrobial strategy addresses the practice of antimicrobial prescription in a society. The increasing incidence of clinical and laboratory documented infections with antibiotic-resistant pathogens is the main challenge for national antimicrobial strategy. Antibiotic and disease management may be associated with new and old pathogens, multiresistant strains, new and old therapies, and new and old pricing methods. Many factors should

# **System Requirements For Adobe Photoshop CC 2018:**

\* 2GB RAM (Minimum Recommended: 4GB) \* Intel® Core™ i5-2310 @ 2.1GHz or AMD equivalent \* Intel® HD 3000 or AMD equivalent graphics card \* 32GB of free space \* OpenGL 3.0 compatible graphics card or an OpenGL ES 2.0 compatible card \* Note: Additional cards/drivers may be required for OpenVR functionality, such as the Windows 10 Store OpenVR Software Development Kit. \* Minimum operating system: 64-bit Windows 10, Windows 8.1,

<http://abwabnet.com/?p=21672>

<https://yourtaxcredits.com/system/files/webform/survey/baiclai393.pdf>

<https://fennylaw.com/adobe-photoshop-2022-version-23-0-1-crack-download-mac-win-updated/>

<http://paintpanic.com/photoshop-2021-version-22-4-2-free-pc-windows-latest>

[https://ipayif.com/upload/files/2022/06/PCgMvWlMxTOmhmW5FDWV\\_30\\_099d75f9682f585e4407c11b423b8982\\_file.pdf](https://ipayif.com/upload/files/2022/06/PCgMvWlMxTOmhmW5FDWV_30_099d75f9682f585e4407c11b423b8982_file.pdf) [https://ocurme.com/wp-content/uploads/2022/07/Photoshop\\_CC\\_2019.pdf](https://ocurme.com/wp-content/uploads/2022/07/Photoshop_CC_2019.pdf)

<https://endlessflyt.com/adobe-photoshop-2021-version-22-4-activation-activation-code-with-keygen-updated-2022/>

<http://www.danielecagnazzo.com/?p=25304>

<https://hulpnaongeval.nl/wp-content/uploads/otavhas.pdf>

<https://anthropology.as.uky.edu/system/files/webform/darente111.pdf>

<https://evol.ai/dgex/index.php/advert/photoshop-2021-version-22-keygen-crack-serial-key-product-key-for-pc/>

<https://realtowers.com/2022/06/30/photoshop-2021-version-22-1-1-crack-mega-free-download-pc-windows/>

<https://tcv-jh.cz/advert/photoshop-cc-2015-for-pc-latest-2022/>

<http://cipheadquarters.com/?p=24598>

<http://marrakechtourdrivers.com/advert/photoshop-cc-2019-version-20/>

<http://steamworksedmonton.com/adobe-photoshop-cc-2015-version-18-crack-serial-number-activation-code-free-for-pc-latest/>

<https://khakaidee.com/adobe-photoshop-cs3-hack-patch-updated-2022/>

<https://trikonbd.com/wp-content/uploads/2022/06/yesvlad.pdf>

[https://www.careerfirst.lk/sites/default/files/webform/cv/Adobe-Photoshop-CS5\\_16.pdf](https://www.careerfirst.lk/sites/default/files/webform/cv/Adobe-Photoshop-CS5_16.pdf)

<https://www.alnut.com/adobe-photoshop-cc-incl-product-key-free/>